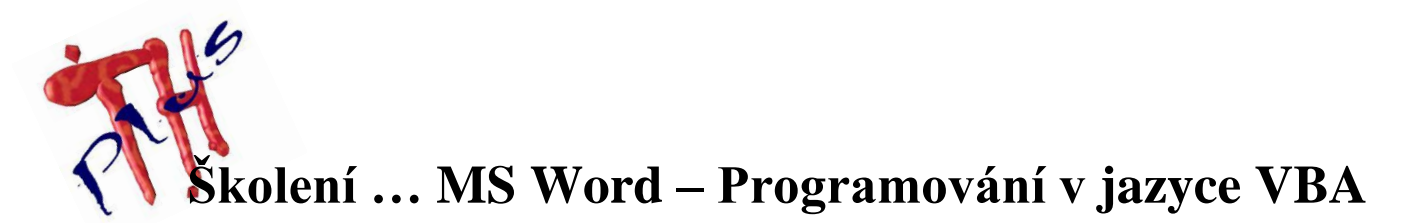

#### **Lektor**

Ing. Tomáš Holomek

### **Předpokládané znalosti**

- Znalost práce s operačním systémem Windows
- Znalost MS Word na úrovni pro pokročilé

# **Časová zátěž**

 $\bullet$  40 hodin

## **Zaměření**

- Kurz je určen pro pokročilejší uživatele, kteří chtějí využívat programovací schopnosti MS Wordu v jazyku VBA
- Po absolvování kurzu budou uchazeči umět vytvářet uživatelské místní nabídky, vytvářet přepínače pro změnu formátu dokumentu z hrubého konceptu na finální podobu, vytváření tiskových sestav na základě dat z jiných aplikací, rychlé připojování jednoho dokumentu na konec (nebo začátek) jiného

### **Obsah**

- Co je to programovací jazyk a styl programování
- Editor jazyka Visual Basic
- Proměnné, datové typy a konstanty
- Funkce a procedury
- Vestavěné funkce a příkazy jazyka
- Objektový model Wordu
- Objekt Application, Document, Section, HeaderFooter, Range, Selection, Find, Table, List, UserForm a vnořené objekty
- Přiřazení vazby na klávesovou zkratku
- Vestavěné dialogy
- Nabídky a panely nástrojů